### 【CMネット自主研修】

# 令和5(2023)年度 相談支援事業所・障がい児者のサービス事業所向け 障がい児支援のスキルアップ研修 募集要領

※同日程で、サビ管・児発管基礎研修の受講要件を満たす者や相談支援従事者研修(現任研修)の受講要件 を満たす者を対象とした『【サビ管・児発管・相談共通】 専門コース別研修:障がい児支援(以下、専 門コース別研修(J日程))』(法定研修)を開催します。

1 研修の目的

障害者の日常生活及び社会生活を総合的に支援するための法律及び児童福祉法の適切かつ円滑な 運営に資するため、サービスや支援の質の確保に必要な知識、技能を有するサービス管理責任者及び 児童発達支援管理責任者の養成を図ることを目的とする。本研修においては、特に児童期の利用者に 対する支援方法及びアプローチ等について、相談支援専門員と協働で必要な支援の視点と技術につい て習得することを目的とする。

※本研修はスキルアップ研修であり、本研修を受けることでサービス管理責任者・児童発達支援管理 責任者・相談支援専門員として従事できるわけではありませんのでご注意下さい。

# 2 実施主体

特定非営利活動法人北海道地域ケアマネジメントネットワーク(北海道CMネット)

- 3 受講対象者
	- ・障がい児者サービス事業所の職員
	- ・相談支援事業所の相談員
	- ・その他、研修の内容に興味のある方
	- ※ 「サビ管・児発管基礎研修の受講要件を満たす者」「相談支援従事者研修(現任研修)の受講要件を満たす者」に ついては、同日程で実施する 『専門コース別研修:障がい児支援』(法定研修。修了証書が発行されます)も別で 申し込みを受付していますので、そちらもご確認ください。

#### 4 研修日程・開催場所・申込受付期間

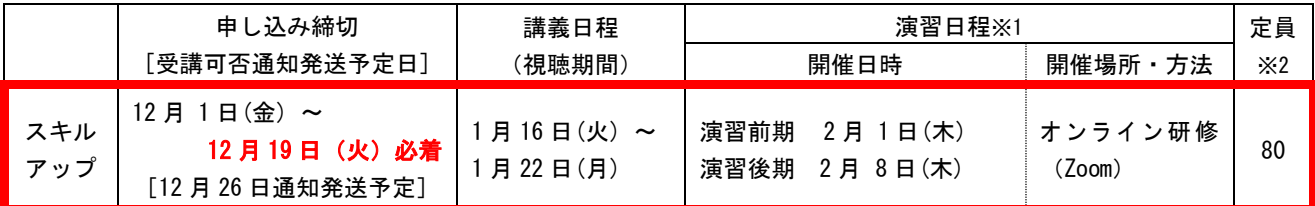

※1 演習の時間は5研修内容・講師参照。正式な時間は受講決定の際に通知します。

※2 同日程で並行実施する『専門コース別研修(J日程)』も含め、全受講対象者分を合計した定員となります。

5 受講申込・問い合わせ先

 特定非営利活動法人 北海道地域ケアマネジメントネットワーク(北海道CMネット) 〒064-0808 札幌市中央区南8条西2丁目 市民活動プラザ星園305号 電話:011-521-8551 ※電話番号のおかけ間違いにご注意ください

6 研修内容・講師(講師詳細は別紙2参照)

| 日程 | 日時・方法                                             | 内容・講師<br>(敬称略)                     |      |                 | 必要な機材                    |
|----|---------------------------------------------------|------------------------------------|------|-----------------|--------------------------|
| 講義 | 1月16日<br>(火)<br>$\thicksim$<br>1月22日(月)<br>eラーニング | 障害児支援の基礎                           | 60分  | インターネッ<br>佐々木浩治 |                          |
|    |                                                   | 障がい児支援の実際と<br>支援のポイント              | 120分 | 日置真世、<br>佐々木浩治  | ト接続可能な<br>パソコン<br>(動画再生・ |
|    | 7日間程度で<br>3時間の内容視聴<br>(24 時間視聴可)                  | ※障がい児相談支援や障害児<br>通所支援の実践者の報告       |      |                 | 音声出力)                    |
| 演習 | 前期                                                | 障がい児と保護者を                          | 90分  | 全体進行            | インターネッ                   |
|    | 2月1日 (木)                                          | 受け止める                              |      | 日置真世            | ト接続可能な                   |
|    | Zoom                                              | 支援計画の作成・説明と<br>同意                  | 90分  |                 | パソコン<br>(マイク・            |
|    | $12:45 \sim 18:30$                                | 相談から支援現場への<br>連携と支援現場における<br>インテーク | 120分 |                 | カメラ機能)                   |
|    | 後期                                                | 支援現場におけるアセス                        | 90分  | 全体進行            | 同上                       |
|    | 2月8日 (木)                                          | メントとプランニング                         |      | 日置真世            |                          |
|    | Zoom                                              | モニタリング演習                           | 90分  |                 |                          |
|    | $13:00 - 18:30$                                   | 事例検討による自己点検<br>※事前課題の持ち寄り事例        | 120分 |                 |                          |

※上記の研修内容や講師は、やむを得ない事情により変更となる場合があります。 ※受講者ごとにパソコンで使用可能なメールアドレス(別紙2のとおり)が必要です。

≪スマホ・タブレット不可≫

7 申込から受講までの手続き

# ① インターネット申込

- 申込期間内に、当法人ホームページの研修申込ページにアクセスし、必要事項を入力して送信 します。(別紙2 申込フォーム記載内容と注意事項参照)
	- ホームページアドレス : <http://www3.rainbow.ne.jp/~hcm-net/>
	- ・事業所による申込とし、法人(開設予定の場合はその代表者)からの推薦がある者に限る。
	- ・電話、FAXでの申込不可。携帯電話、スマートフォンからのインターネット申込不可。
	- ・複数の研修申込を受付中のため、必ず入力画面の上部にある研修名を確認すること。
	- ・入力内容に不備がある場合には、申込内容の送信が完了せず、受理されません。 必須事項は必ず入力し、申込控(入力画面)を印刷した上で送信し、申込が完了したことを 確認すること。また、記載事項に不備や記載内容に矛盾がある場合は申込を受け付けません。

② 受講者の選考と可否の通知 ※事前課題は、可否通知のメールに指示がありますのでご準備ください

- ・受講者の選考については、申込内容を考慮して行い、当法人より受講可否を通知します。 (受講決定者には通知発送予定日に郵送の他、受講準備に関するメールをお送りします)
- ・申込受付期間内に申込のあった全ての方へ受講可否を通知しますので、通知発送予定日まで 電話等による受講可否の問い合せはご遠慮願います。なお通知発送予定日を5日以上過ぎて も受講可否の通知が届かない場合は、事務局までご連絡をお願いします。
- ・申込内容に虚偽があると認められた場合は、受講決定後であっても受講決定を取り消すこと があります。

# ③ 受講料の納入と誓約書の提出

#### 受講料(全日程) 15,000円

 ・決定通知に同封する郵便振替用紙にて払い込み、または所定銀行口座への振込。 納入期間は決定通知から概ね 2 週間程度とします。(振込手数料は受講者負担。振込明細書 をもって領収書の発行に代えます。)

- ・やむを得ない理由により納入期間を過ぎる場合は、事務局まで急ぎご連絡ください。
- ・研修開始日の10日前(当該日が土日祝日にあたる場合はその前日)までにキャンセルの申 し出があった場合には受講料は全額返還(振込手数料は受講者負担)。それ以降のキャンセ ルについては、やむを得ない事情と認められた場合には1割のキャンセル料及び振込手数 料を除いた額を返還。なお、研修開始日以降のキャンセルまたは欠席については返還しませ  $\mathcal{L}_{\alpha}$

・研修時の撮影、録画、二次使用の禁止等に関する**「誓約書」**(受講決定通知同封)に署名の うえ、提出期日までに<mark>郵送</mark>してください。

# ④ 講義日程までの準備等

### ●講義日程視聴環境等の準備

 ・講義日程では、動画再生と音声出力ができるパソコン、インターネット回線(有線 LAN 推奨)、 パソコンで使用するメールアドレスが必要です。

## ●演習日程(オンライン研修)の準備

- ・インターネット回線(有線 LAN 推奨)、パソコン(マイク・カメラ機能必要)及び、パソコ ンに Zoom クライアントアプリのダウンロードが必要です。
- ・Zoom 利用システム要件は、「Zoom ヘルプセンターサイト→初めに」にてご確認ください。
- ・演習日程の受講環境や、接続テストに関する確認がありますので、通知発送予定日に届く メールをご確認ください。(以降の連絡は主にメールになります)

# ⑤ 事前課題の提出及び、講義日程の視聴

#### ●事前課題の提出

- ・②通知発送予定日に届くメールに添付されている事前課題を作成し、期日に間に合うように 事務局宛てに郵送してください。
- ・事前課題の提出がない場合、演習に参加できません。また、オンライン研修の方には演習で 使用する資料と合わせて事前課題も発送するため、期限は必ず守ってください。

#### ●講義日程の視聴

- ・受講料納入・受講誓約書の提出が確認されると、「e ラーニング(講義日程)の URL 及び ID・ パスワード」が申込時に入力したメールアドレス宛に送信されます。
- ・視聴期間内に資料のダウンロード、及び講義視聴、理解度テストを修了してください。
- ・受講料の納入等が遅れた場合、視聴期間が短くなりますので、ご了承ください。
- ・期間内に講義日程を全て修了していないと、演習に参加できません。

# ⑥ 演習日程までの準備等

- ・演習日程前に、受講決定者を対象とした Zoom の**接続テスト**を実施し、基本操作の確認を行 います。接続テストに参加しない方の当日の通信トラブルについては責任を負いかねますの で、ご了承ください(修了証書を発行しない場合があります)。
- ・演習で使用する資料等は郵送します。その他各自準備いただくものについては通知をご確認 ください。
- ・講義日程の受講が確認されると、演習日程の「Zoom ミーティングの URL 及び ID・パスコ― ド」がメール送信されます。

# ⑦ 演習日程の受講 ※当日の資料については⑥のとおり

・受講場所:所属事業所内の個室等、周囲の音が気にならない場所で受講してください。 インターネット環境等により困難な場合は、それ以外の場所(自宅等)でも可能とします。 ・受講方法:インターネット接続するパソコンを使って演習を行い、カメラ機能により受講確 認をしますので、顔が見える形で受講することが必須となります。

※この研修はCMネットの自主研修のため、修了証書は発行されません。

別紙2 講師一覧

| 講師氏名   | 所属                                   | 専門分野                     | 略歴業績                                                                                                    |  |  |
|--------|--------------------------------------|--------------------------|----------------------------------------------------------------------------------------------------|--|--|
| 金子 志   | 社会福祉法人楡の会<br>児童発達支援センター<br>きらめきの里    | 児童発達支援                   | 平成7年4月~現在<br>社会福祉法人楡の会 福祉部 部長 児童発達支援センターきらめきの里                                                                                                    |  |  |
| 河内 哲也  | 社会福祉法人<br>北海道社会福祉事業団<br>もなみ学園        | 児童発達支援<br>臨床心理           | 平成14年4月~現在<br>社会福祉法人北海道社会福祉事業団<br>平成 17 年~平成 31 年 3 月 北海道公立学校スクールカウンセラー<br>・北海道通園センター連絡協議会 幹事<br>・札幌市自立支援協議会 子ども支援部会 副部会長・事務局員<br>・札幌市発達障害者支援地域協議会 委員/家族の支援部会 委員<br>・札幌市要保護児童対策地域協議会 委員<br>・札幌市自立支援協議会 南区地域部会 運営委員/子ども部会 委員                                                                            |  |  |
| 佐々木 浩治 | 特定非営利活動法人<br> 障がい児・者地域サポート<br>ふれあい   | 児童発達支援                   | 昭和 58 年 4 月~平成 2 年 12 月<br>札幌北幼稚園〔障害児クラス担当〕<br>平成3年1月~令和3年3月<br>足寄町役場(心身障害児通園施設あゆみ園、福祉課等)<br>令和4年6月~現在<br>特定非営利活動法人障がい児・者地域サポートふれあい 理事長<br>・足寄町役場 発達支援アドバイザー<br>・足寄町教育支援委員会委員                                                                                                    |  |  |
| 日置 真世  | 特定非営利活動法人<br>北海道地域ケアマネジメント<br>ネットワーク | 相談支援<br>地域づくり<br>障害者福祉全般 | 平成 12 年 4 月~平成 20 年 5 月<br>特定非営利活動法人地域生活支援ネットワークサロン事務局代表<br>平成 20 年 5 月 ~ 平成 23 年 3 月<br>北海道大学子ども発達臨床研究センター助手<br>平成 20年6月~平成 29年3月 札幌市スクールソーシャルワーカー<br>平成 23年4月~平成 28年3月 フリーソーシャルワーカー<br>平成 28 年 4 月~現在<br>特定非営利活動法人北海道地域ケアマネジメントネットワーク 事務局長<br>・北海道障がい者が暮らしやすい地域づくり推進本部 本部員<br>・北海道自立支援協議会 人材育成部会 部会員 |  |  |

※ また、その他、やむを得ない事情により講師を変更することがあります。

# ★は必須事項です。入力、記載がない場合には申込ができません。

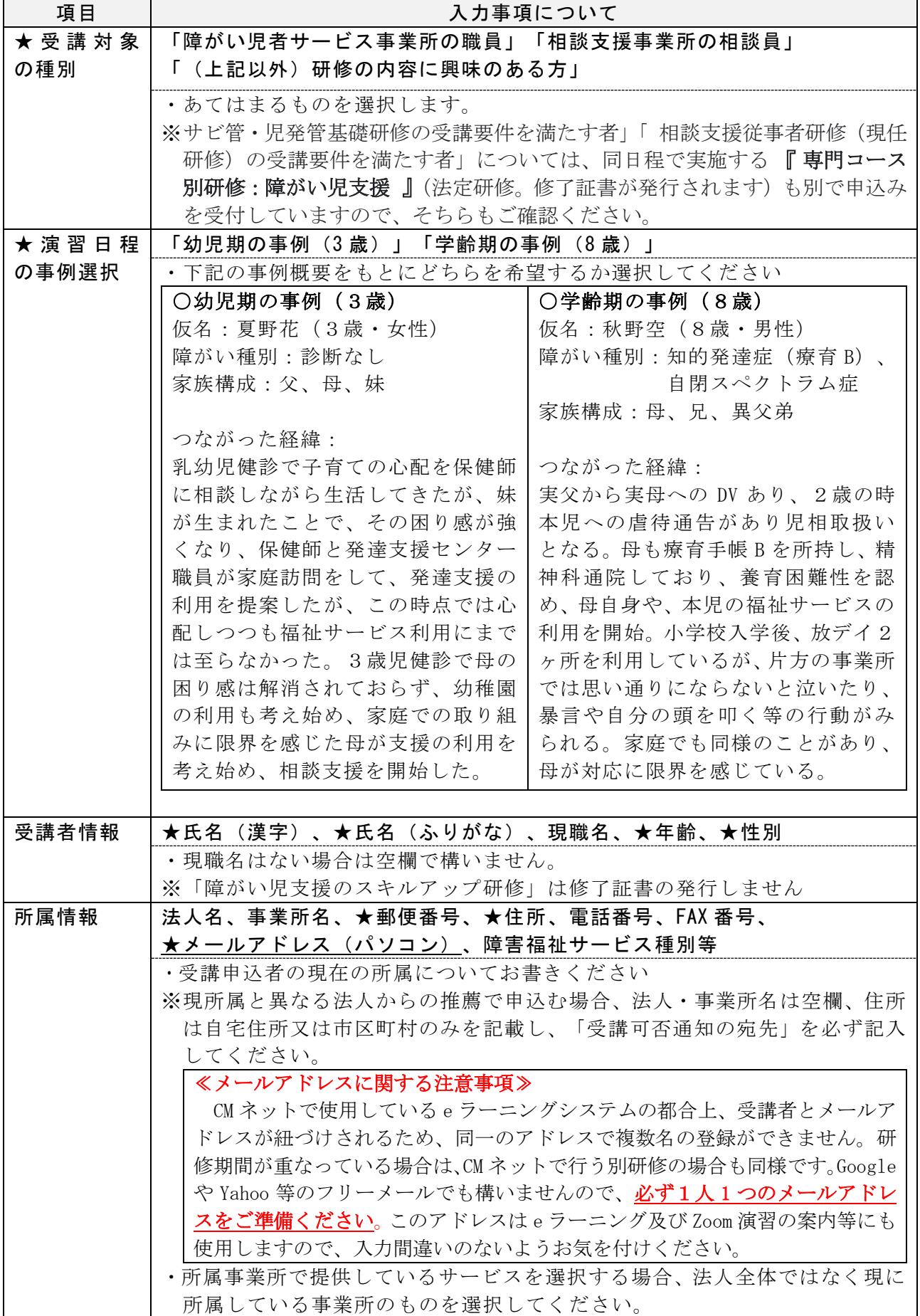

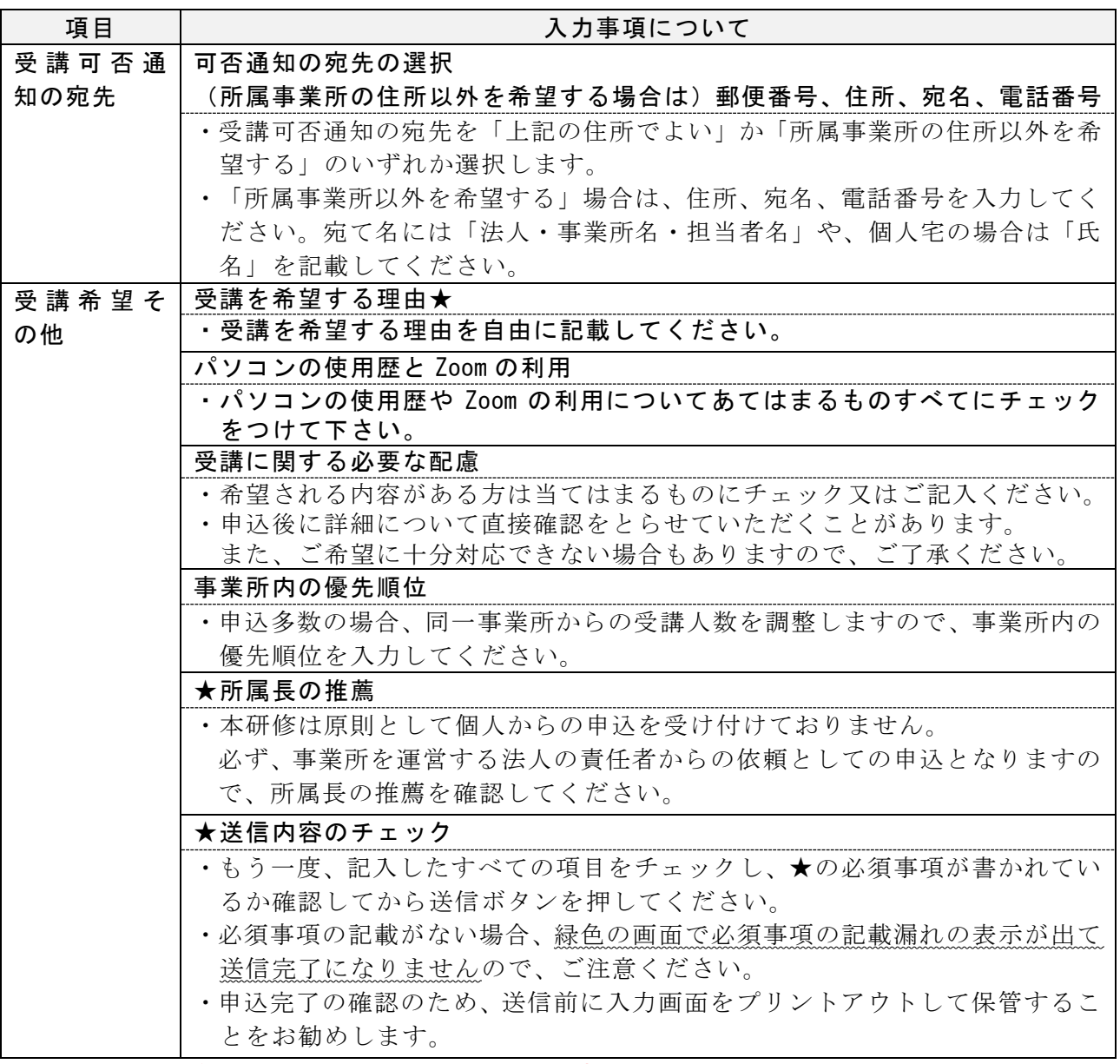

※ホームページに掲載している「記入例」も参考にしてください。

# ※提出いただく申込内容に虚偽の内容が発覚した場合は、受講決定した場合においても、受講 の受付及び受講決定を取り消す場合がありますのでご留意願います。

※記載いただいた個人情報は、本研修の申込み事務、受講者の選定、受講決定者に関しては研 修受講に関する事務、演習時の受講者名簿のため利用します。それ以外の目的で本人の了承 なく個人情報を利用及び第三者に開示することはありません。また、この申込みにより、こ れらの目的のための個人情報の利用について申込者から合意があったものとみなします。